## **I nhaltsverzeichnis**

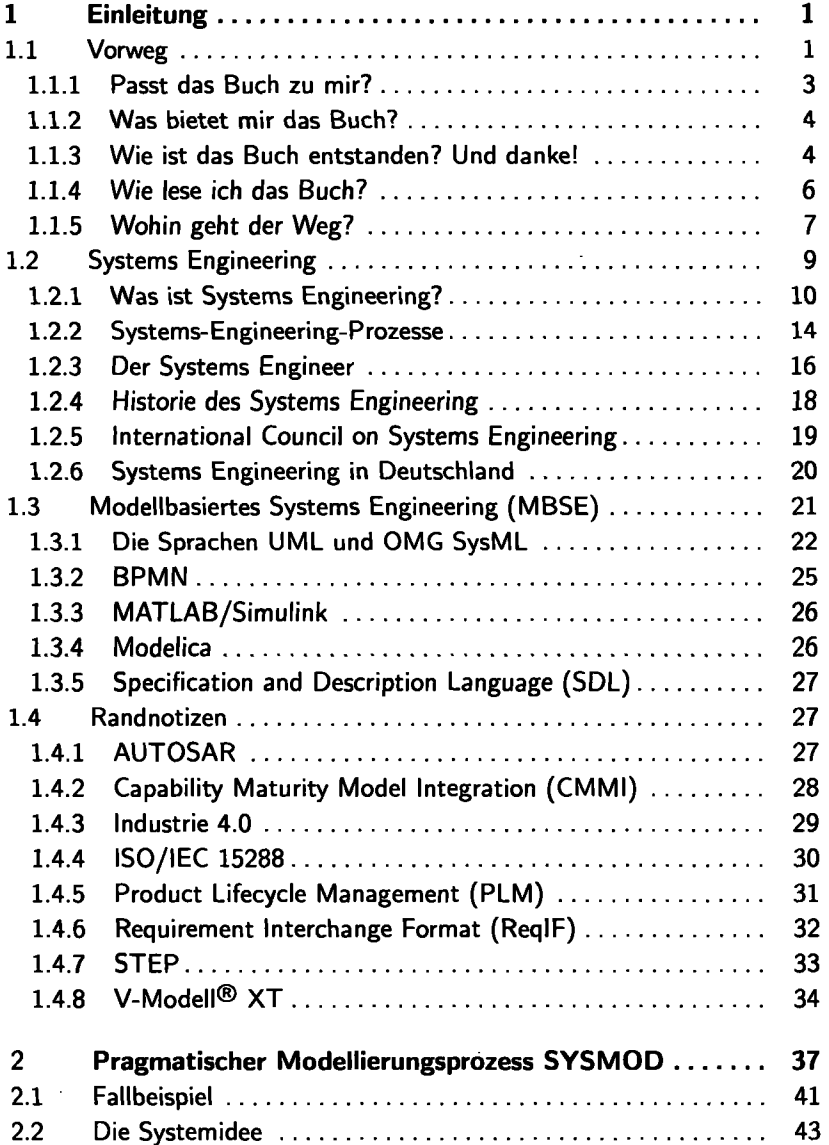

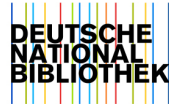

l,

## **I xvi Inhaltsverzeichnis**

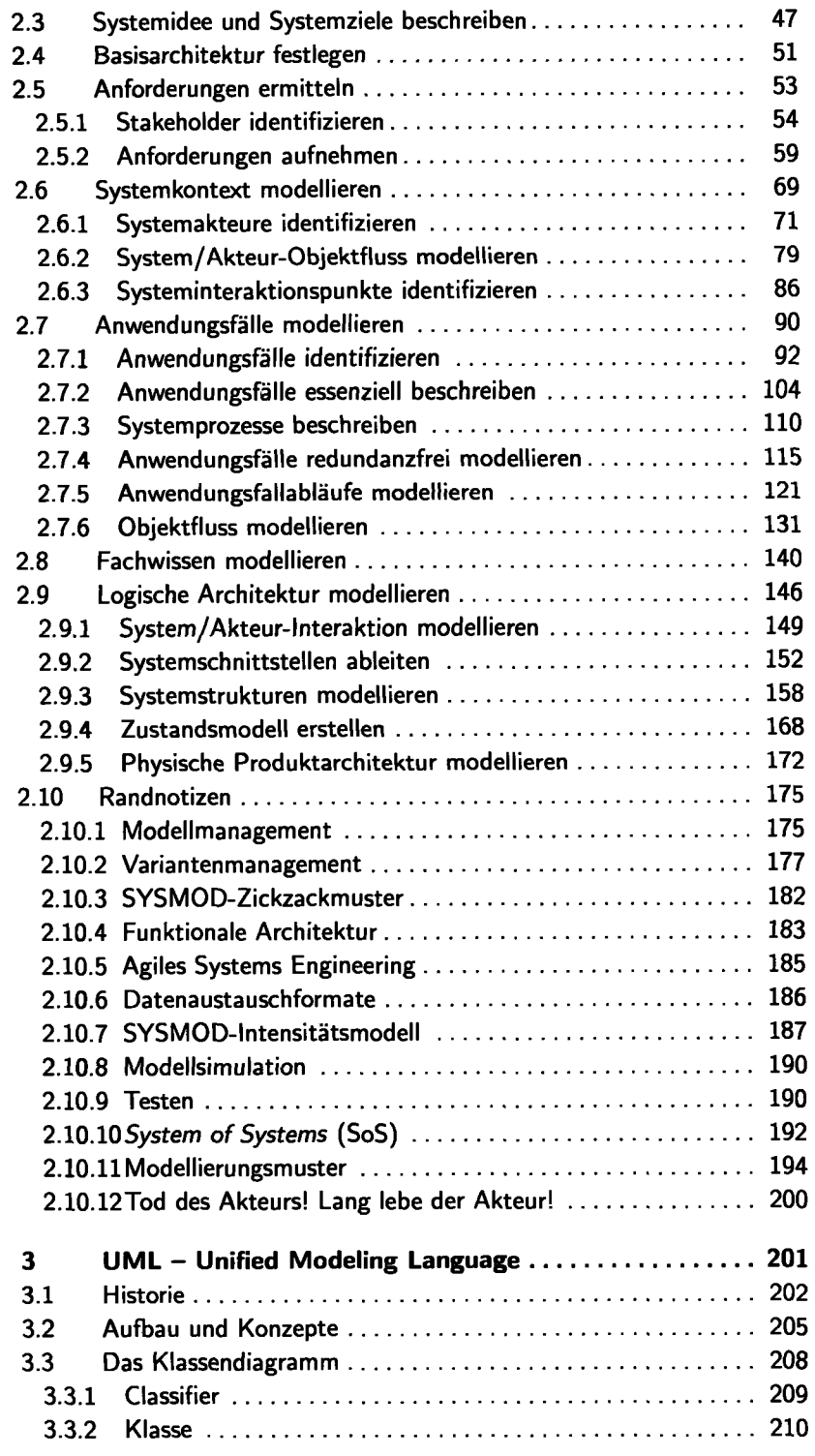

Ĭ.

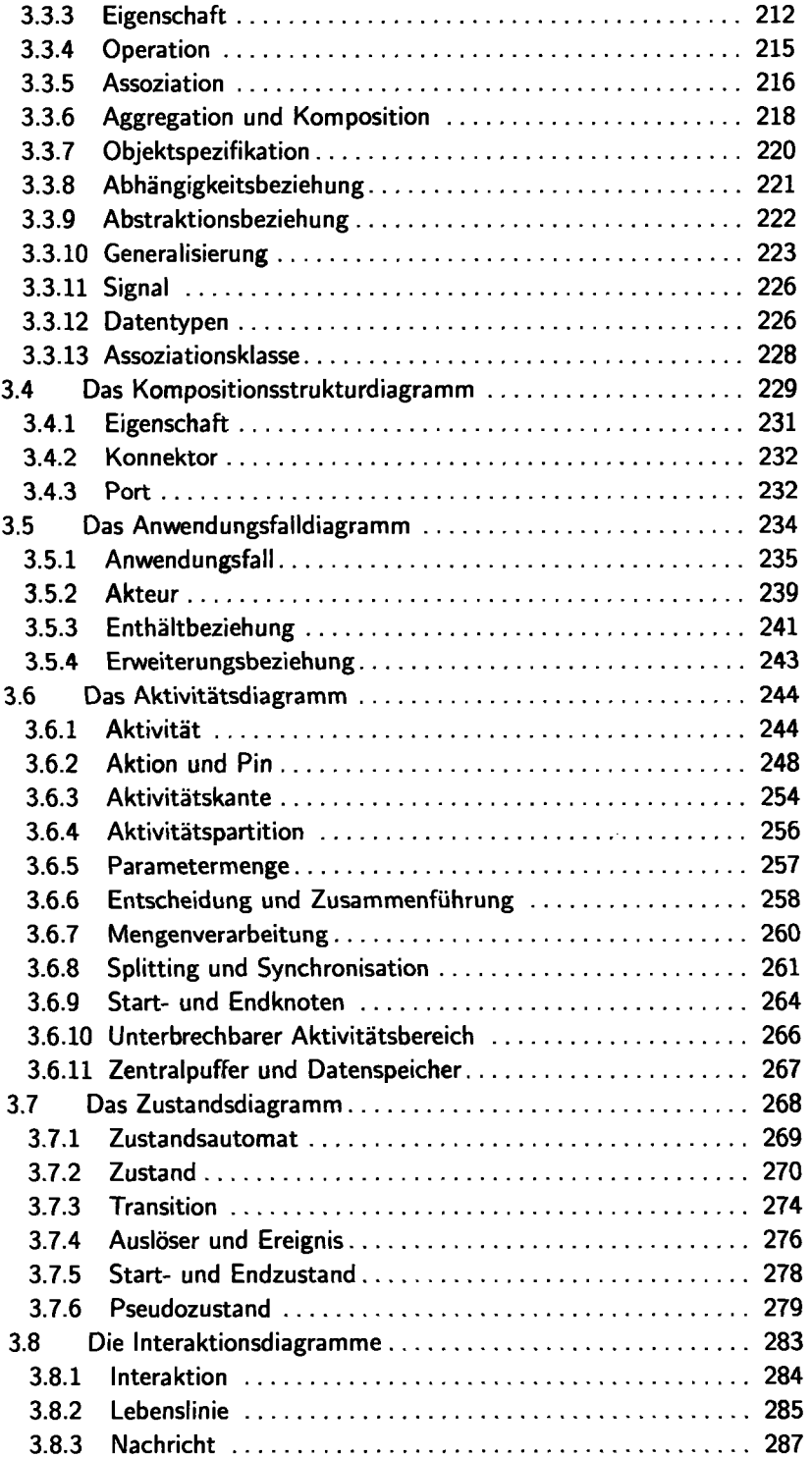

 $\hat{\mathcal{A}}$ 

 $\ddot{\phantom{0}}$ 

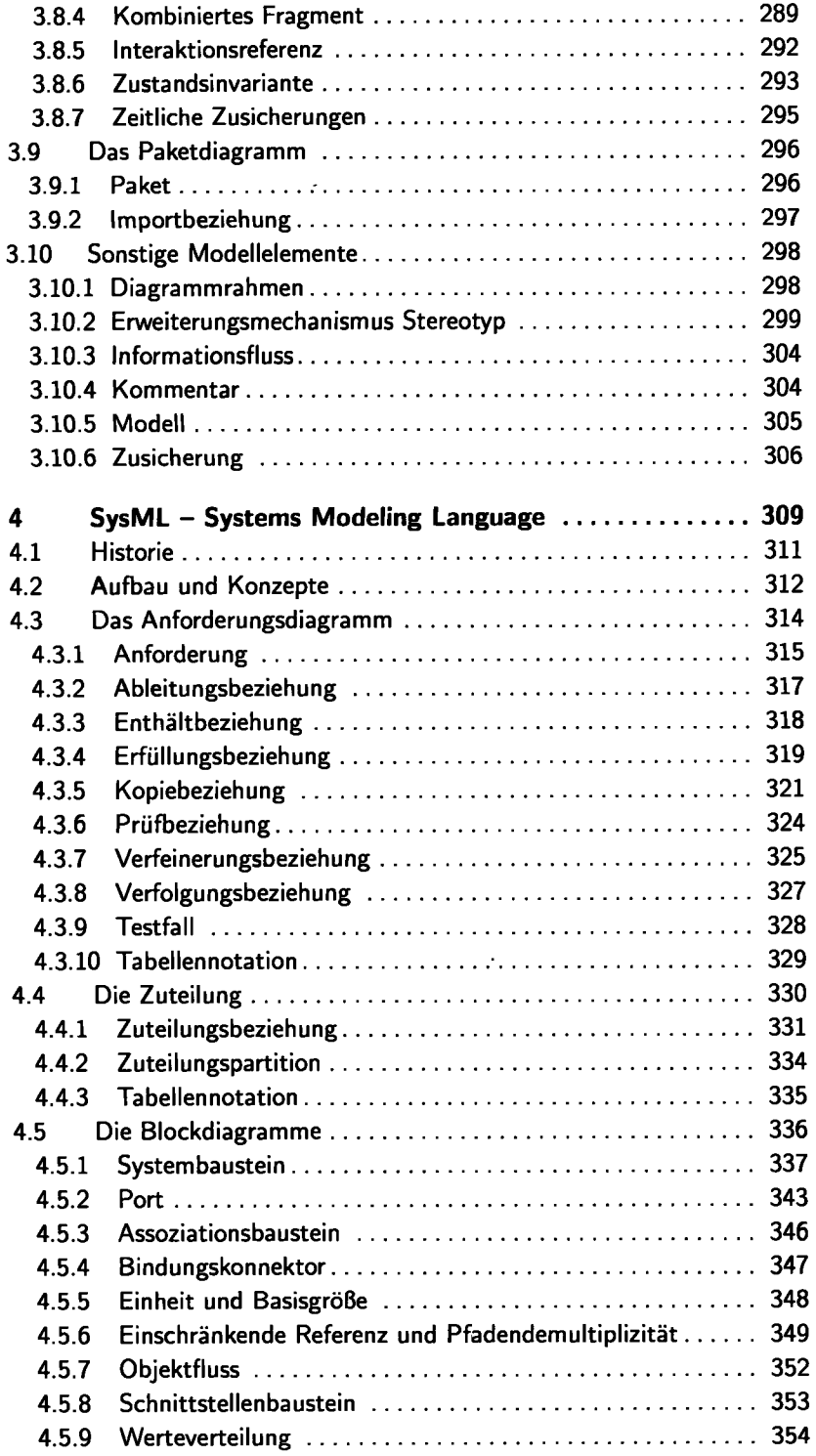

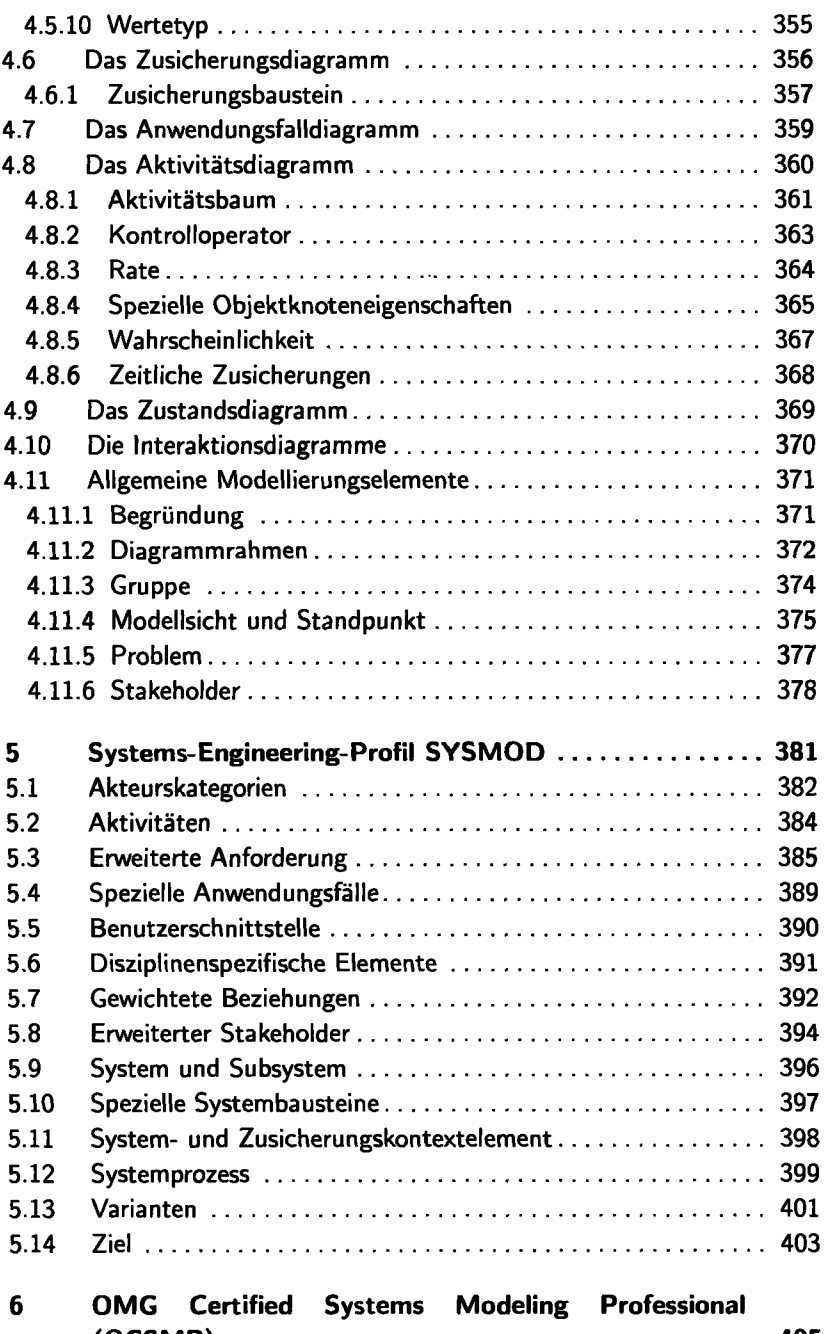

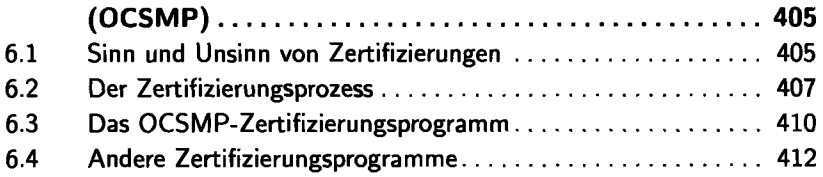

 $\sim$ 

## **Inhaltsverzeichnis**

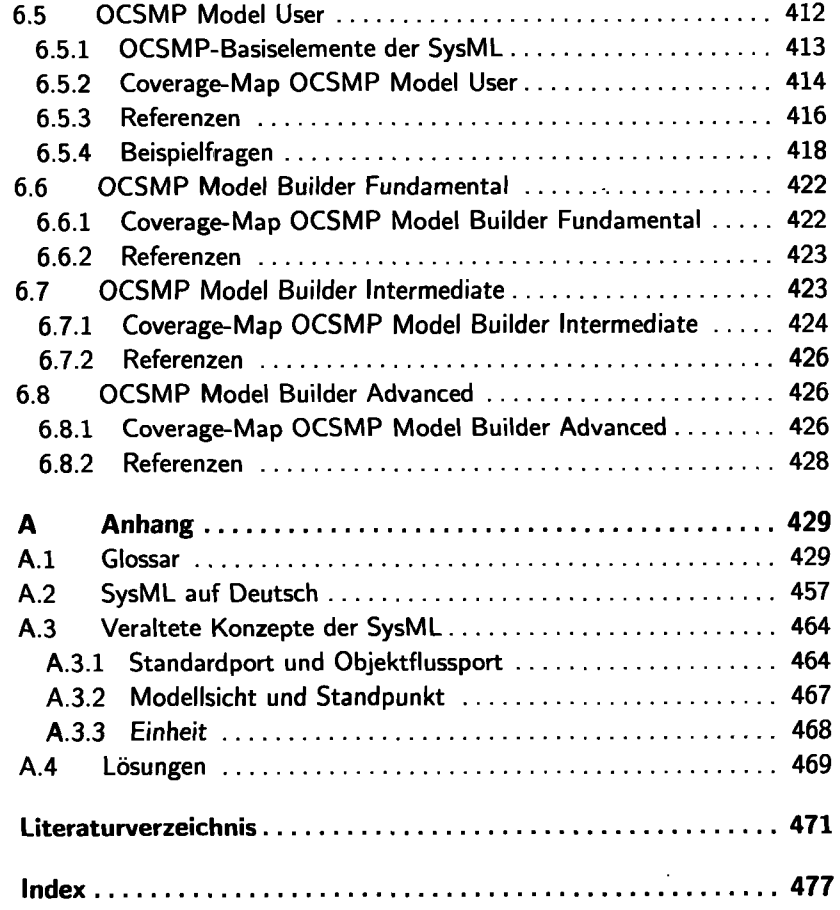